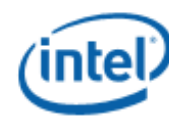

#### **KVMGT: a Full GPU Virtualization Solution**

Oct, 2014

Jike Song, [jike.song@intel.com](mailto:jike.song@intel.com)

Zhiyuan Lv, [zhiyuan.lv@intel.com](mailto:zhiyuan.lv@intel.com)

Kevin Tian, [kevin.tian@intel.com](mailto:kevin.tian@intel.com)

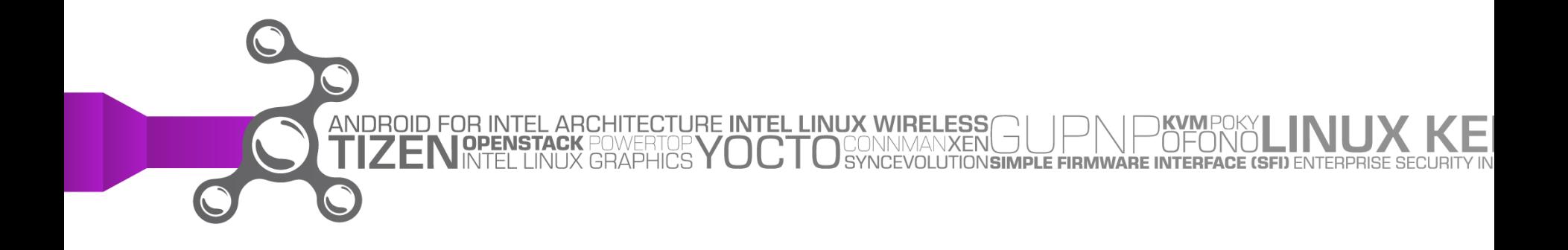

#### **Agenda**

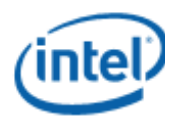

- $\triangleright$  Background
- $\triangleright$  KVMGT
- $\triangleright$  Status
- $\triangleright$  Summary

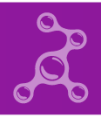

© 2014 Intel Corporation

# **GPU Virtualization Momentum**

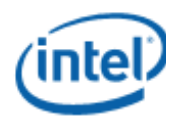

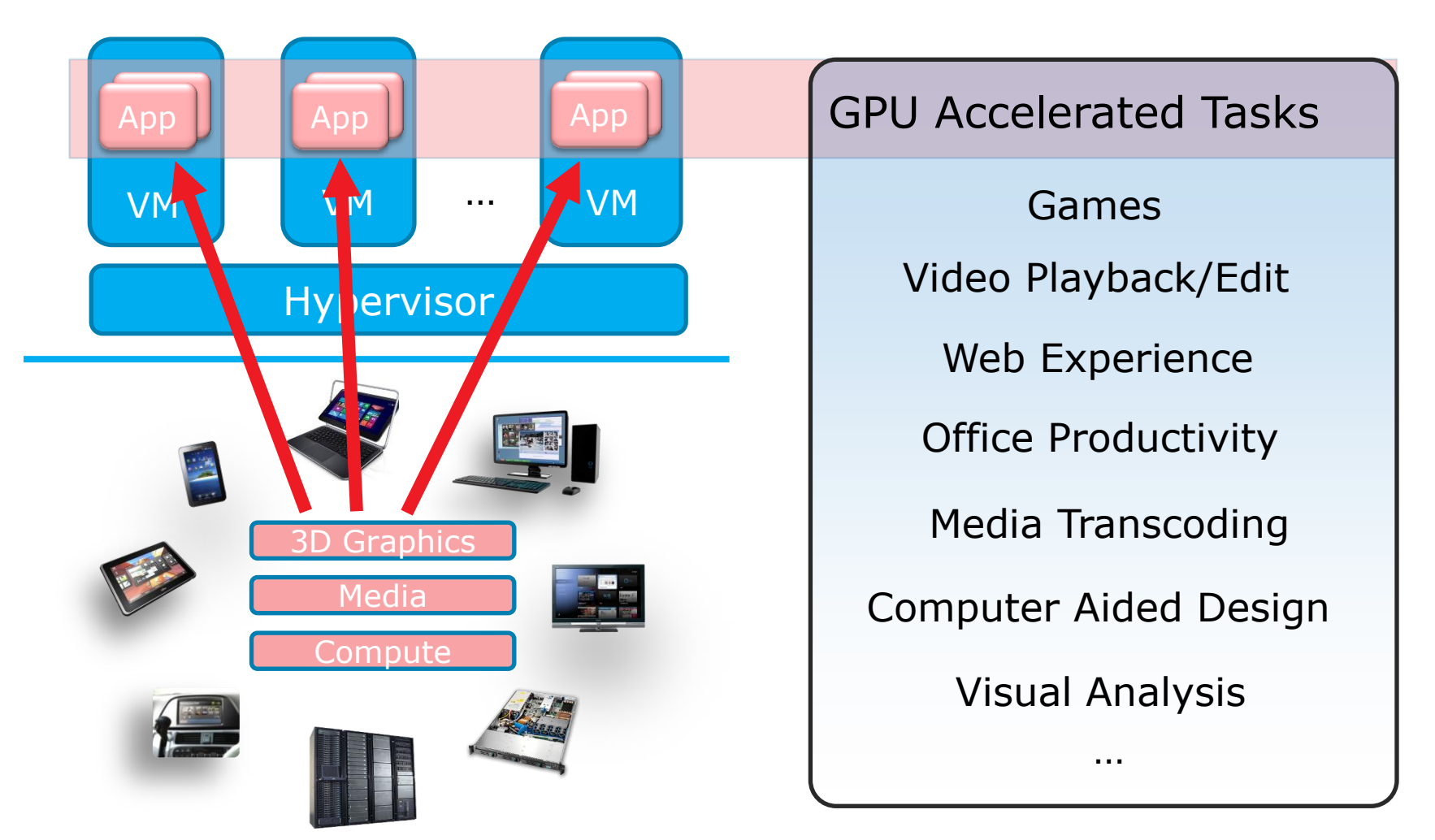

*GPU virtualization becomes a fundamental requirement*

<sup>3</sup> © 2014 Intel Corporation

#### **Requirements of GPU Virtualization**

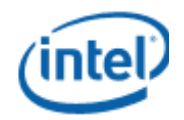

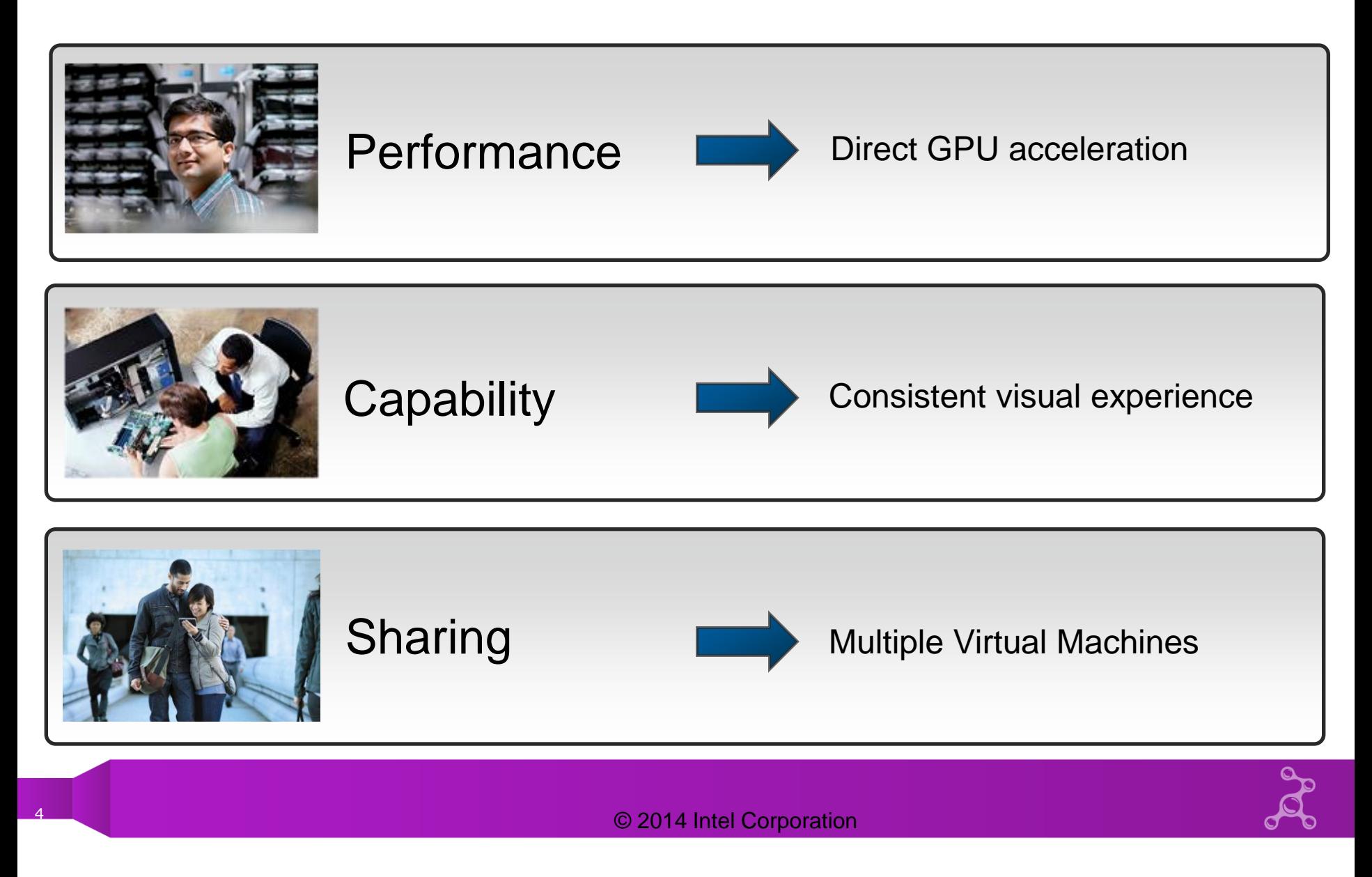

# **GPU Virtualization Approaches**

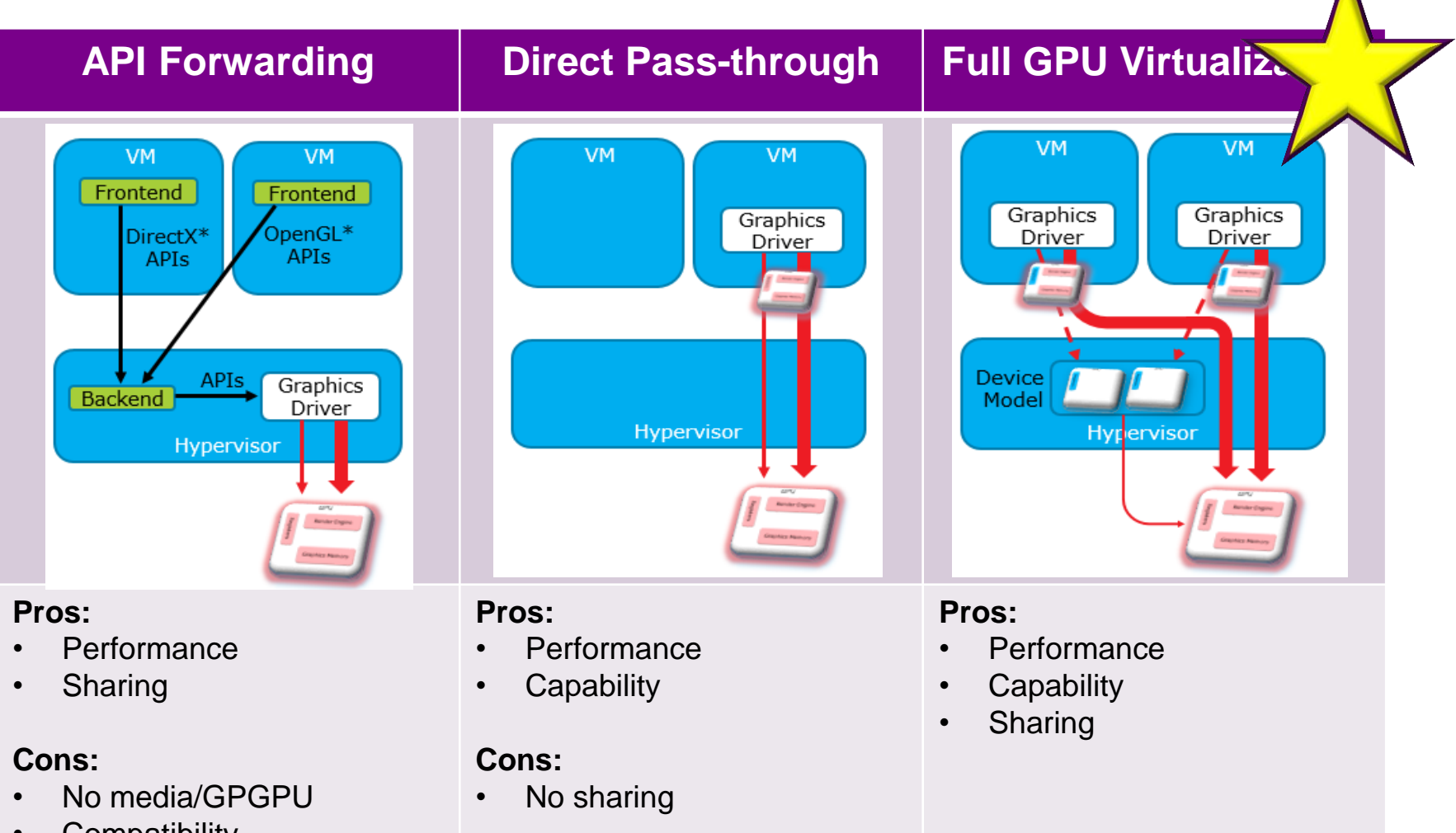

**Compatibility** 

ıte

# **Intel ® GPU Virtualization Technology**

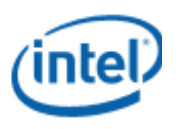

- $\triangleright$  Intel® GVT-s for API Forwarding
	- $\checkmark$  Make existing API forwarding protocols running best on Intel® platform
- $\triangleright$  Intel® GVT-d for Direct Pass-through
	- $\times$  Xen GPU pass-through upstreaming in progress
- **▶ Intel® GVT-g for Full GPU Virtualization** 
	- $\checkmark$  SW based approach with a good balance of performance, feature and sharing

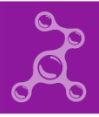

#### © 2014 Intel Corporation

# **Intel ® GVT-g**

- $\triangleright$  Full GPU virtualization
	- $\checkmark$  Run native graphics driver in VM

- $\triangleright$  Mediated pass-through
	- $\checkmark$  Pass-through performance critical operations
	- $\checkmark$  Trap-and-emulate privileged operations

Close-to-native performance

Flexible sharing among VMs

- $\triangleright$  KVMGT is the open source implementation of Intel® GVT-g for KVM
	- V Support Intel® Processor Graphics built into 4<sup>th</sup> generation Intel® Core<sup>™</sup> processors
	- $\checkmark$  vGT device model is GPL/MIT dual-licensed and VMM agnostic

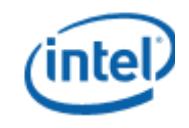

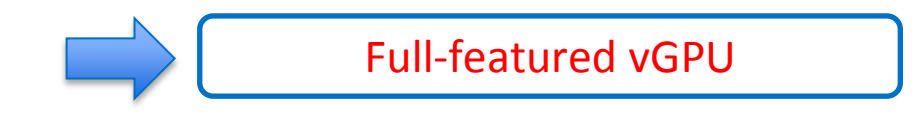

### **KVMGT Architecture**

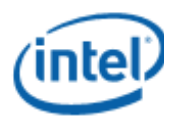

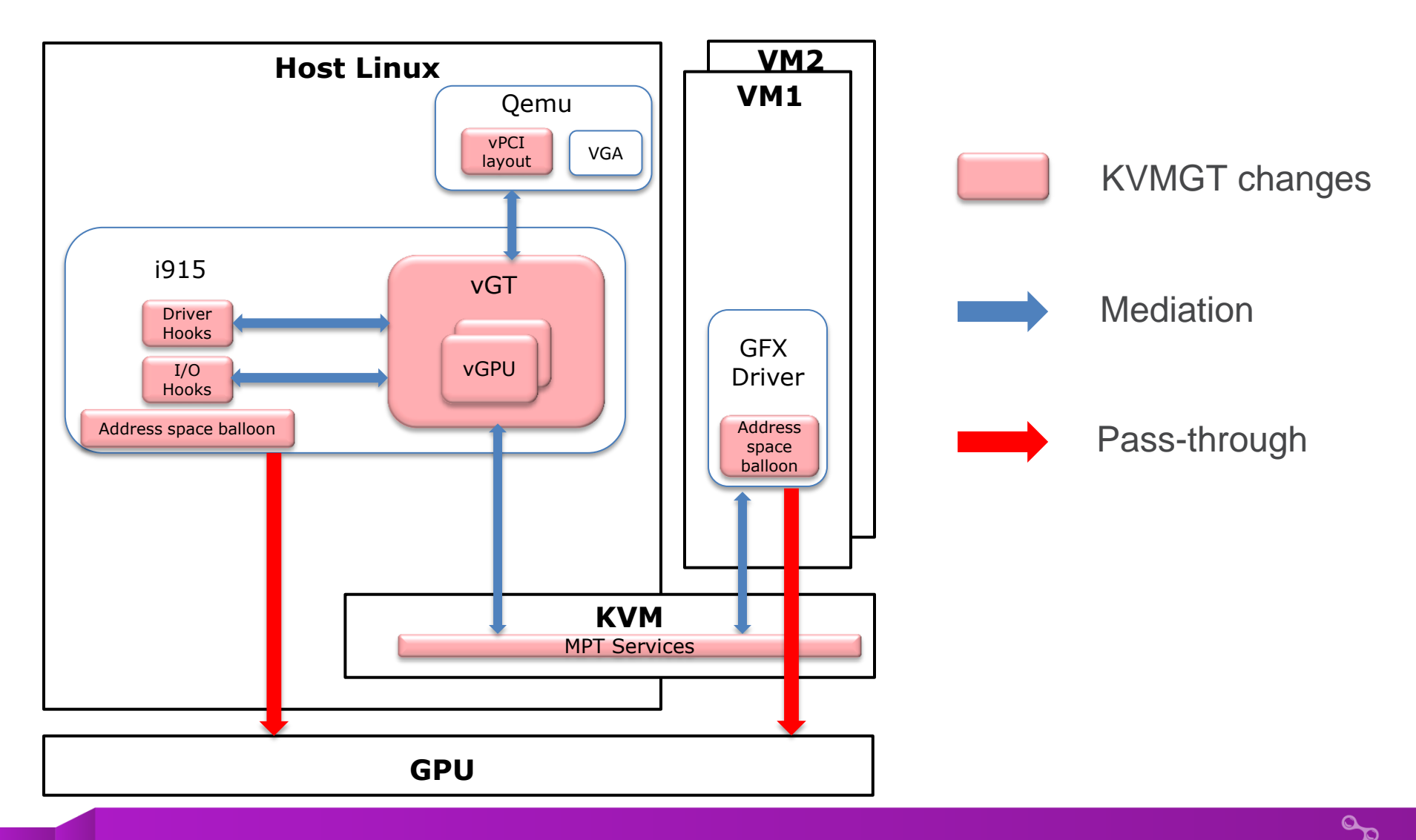

### **Mediated Pass-Through (MPT) Services**

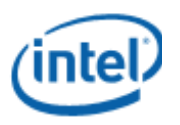

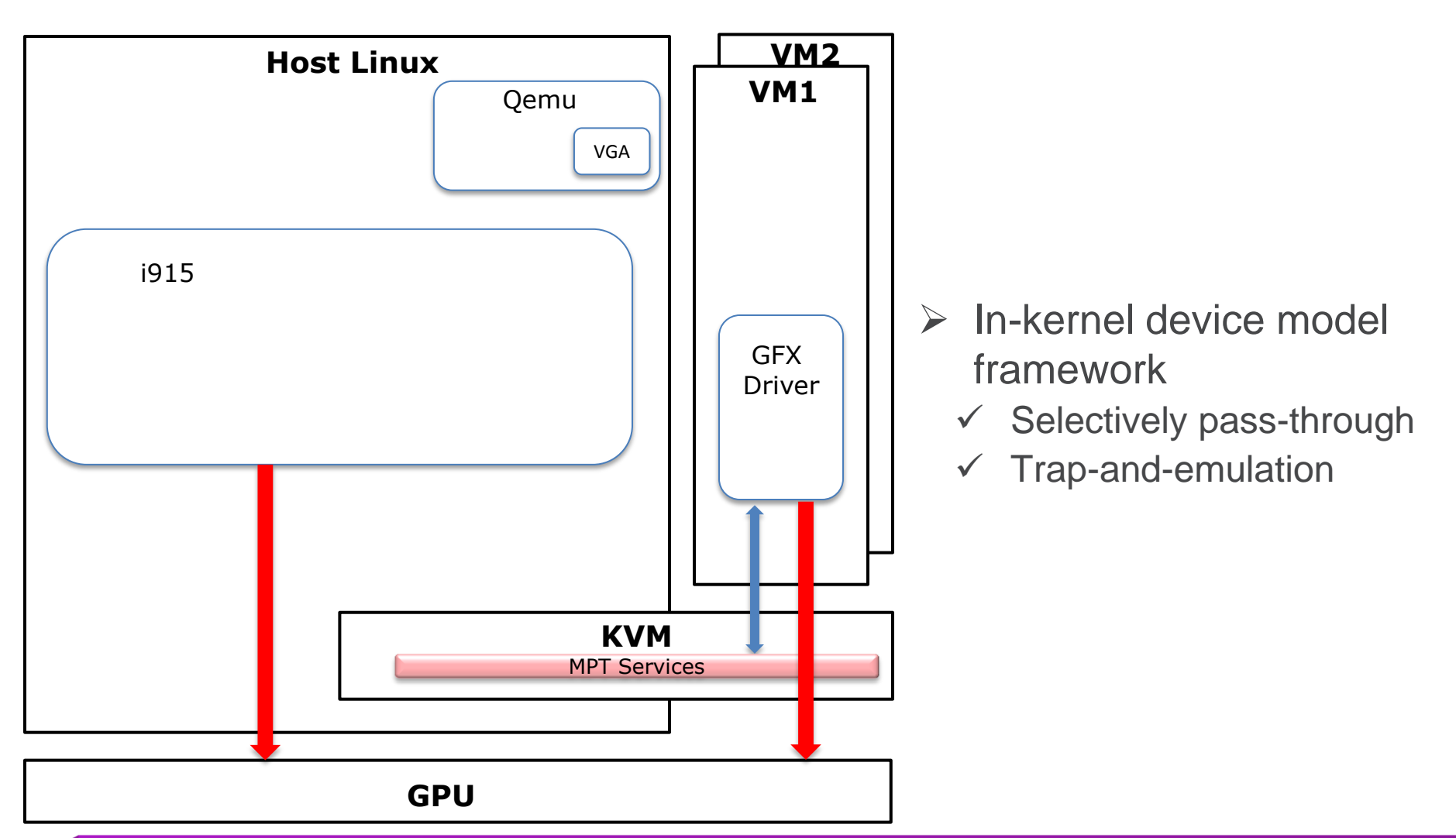

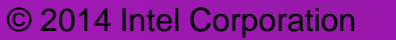

**vGT**

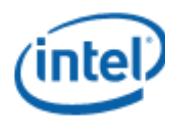

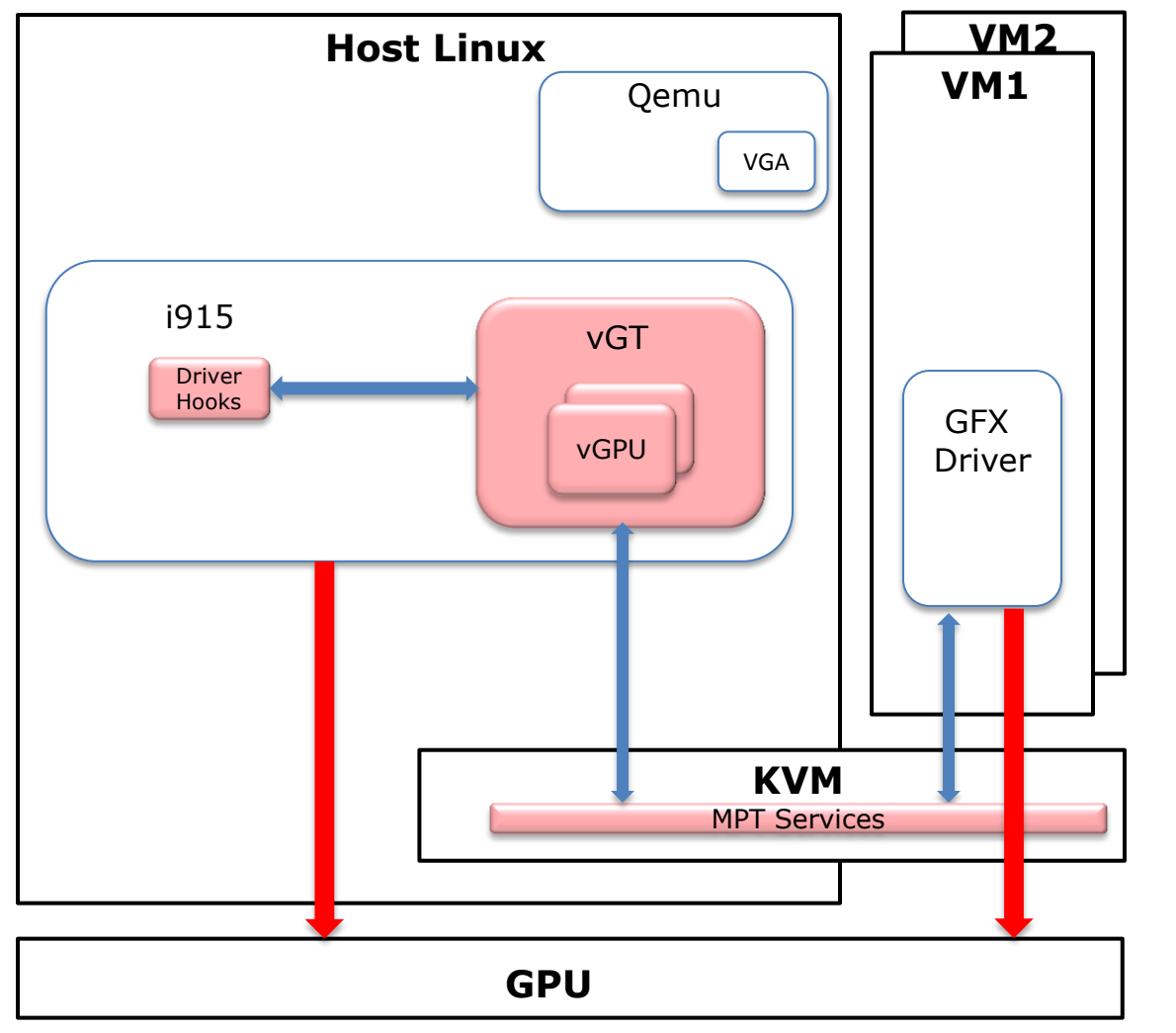

- $\triangleright$  Part of host i915 driver
- Maintain 1 vGPU instance for each VM
- $\triangleright$  vGPU scheduling in a time-shared manner

#### **Qemu Changes**

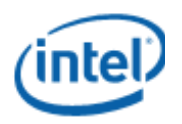

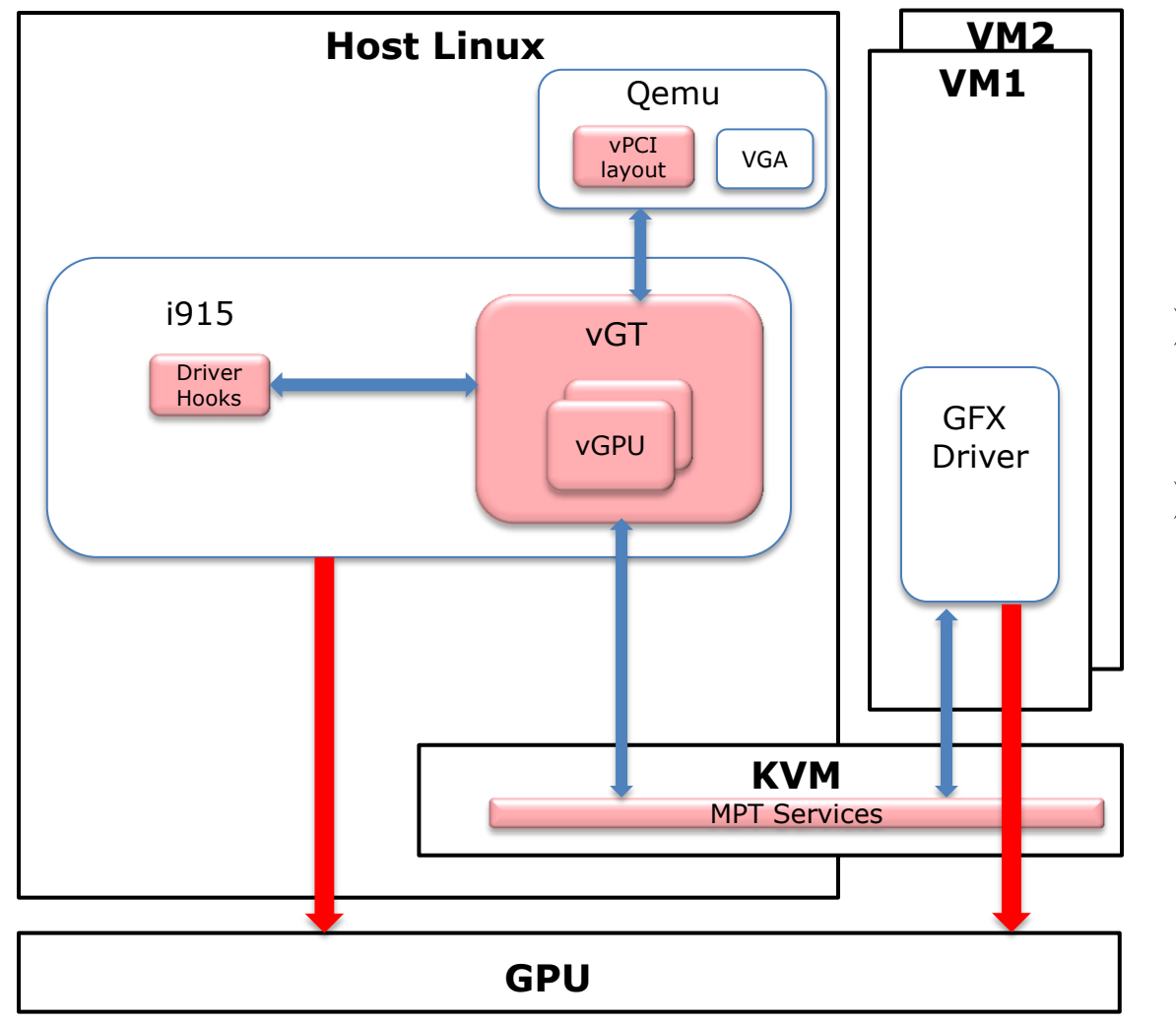

- $\triangleright$  Present vGPU in the virtual PCI hierarchy
- $\triangleright$  Request vGPU instance creation/destroy

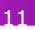

#### **Host i915 Mediation**

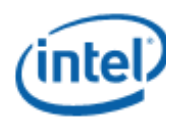

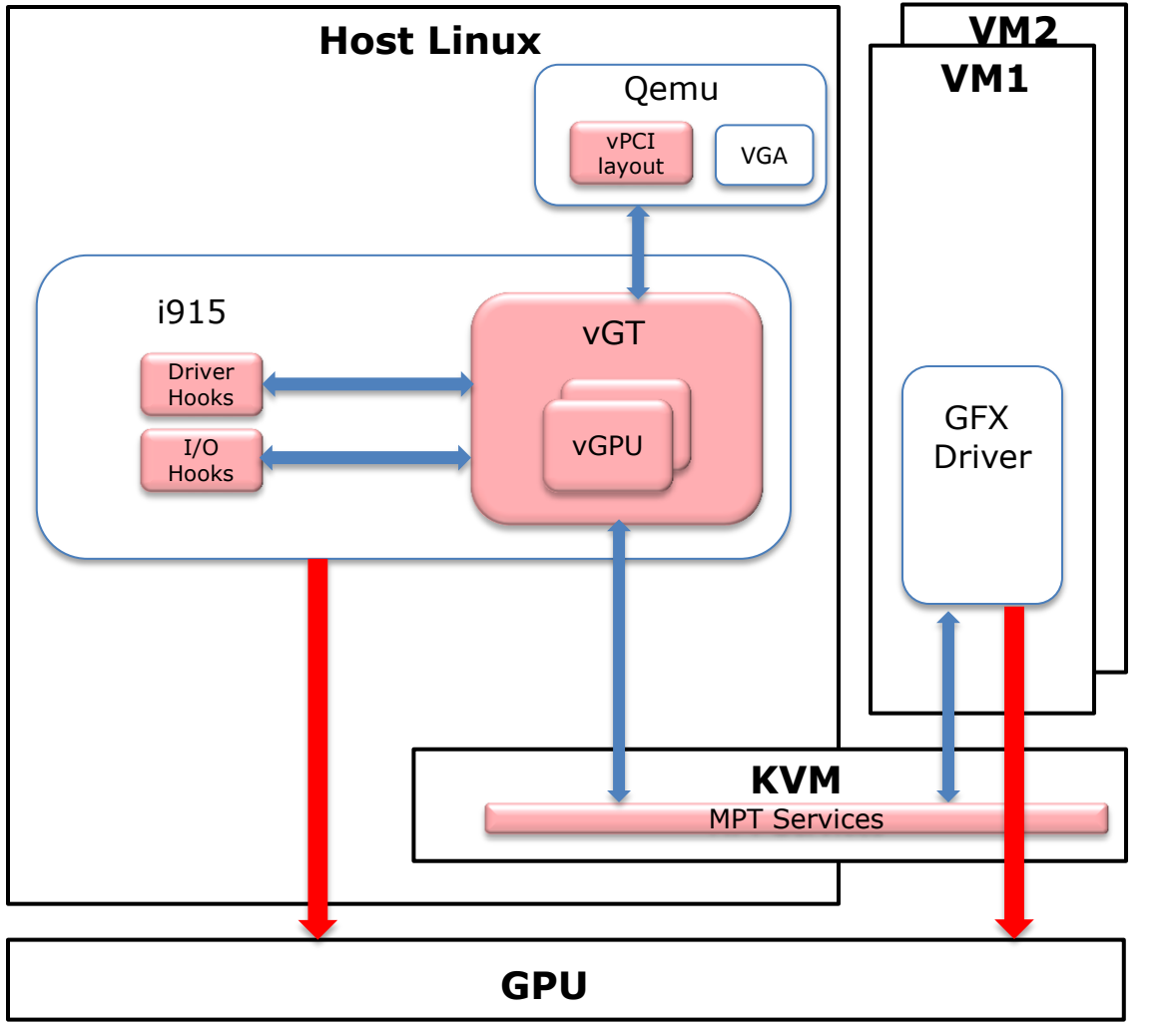

- $\triangleright$  Host i915 accesses are also mediated
	- $\checkmark$  Hook in i915 I/O interfaces
- $\triangleright$  Centralized GPU sharing management
	- $\checkmark$  For both host and VMs

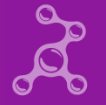

#### **Address Space Ballooning**

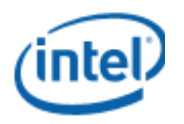

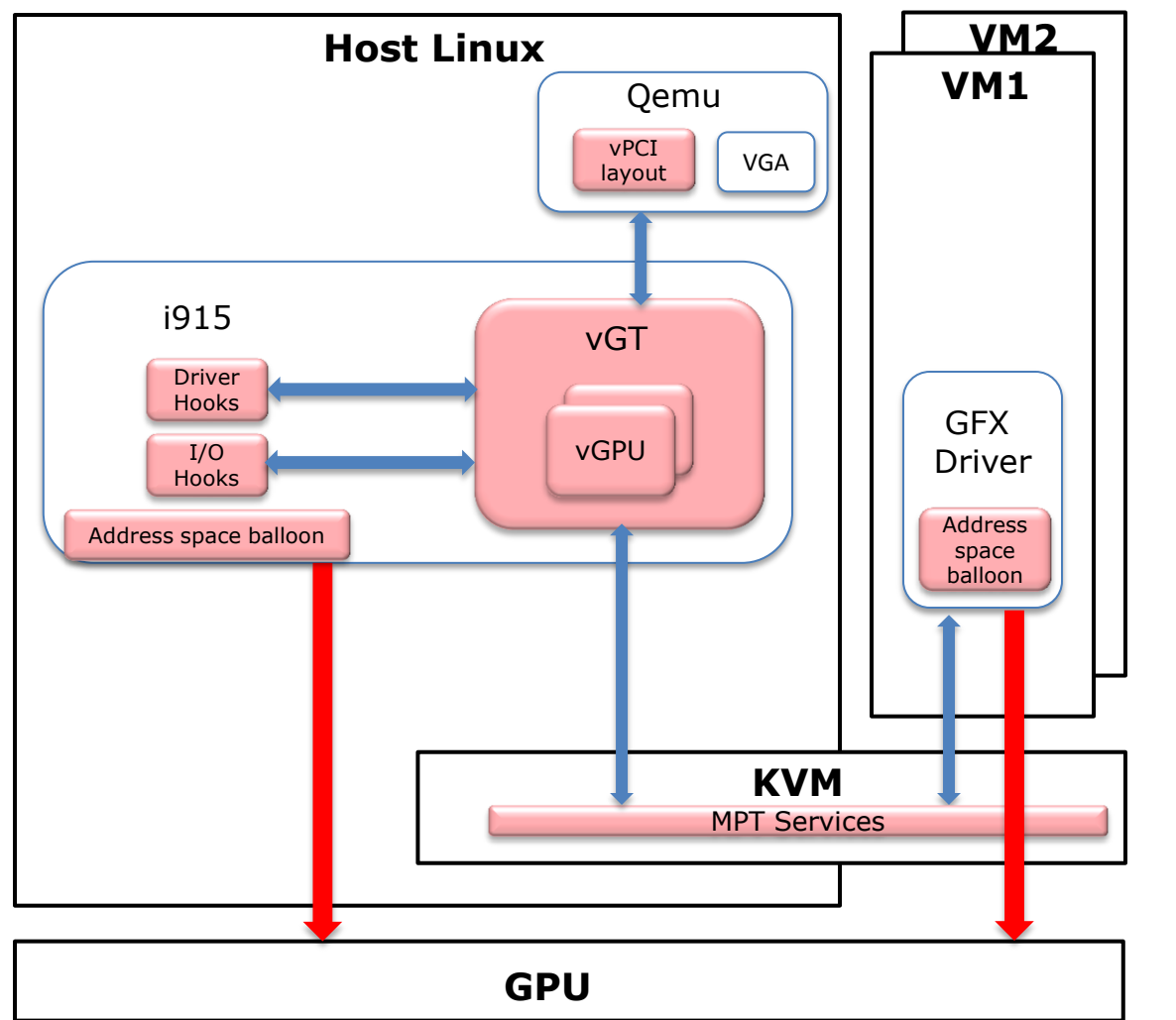

- $\triangleright$  Graphics memory partitioning
	- Guest view vs. host view
- $\triangleright$  Address space ballooning
	- $\checkmark$  Consistent guest/host views
	- $\checkmark$  No need for address translation

#### **Implementation Status**

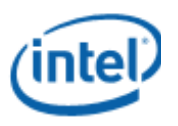

- $\triangleright$  Basic features complete
	- $\checkmark$  Linux guest works steadily with PPGTT(Per-Process Graphics Translation Table) disabled
- > MPT services
	- $\checkmark$  Trap via kvm io device, similar to the in-kernel irqchip
	- $\checkmark$  Pass-through via a special in-kernel memslot
- $\triangleright$  vGT and i915 driver
	- $\checkmark$  Start upstreaming patches to i915 community
- $\triangleright$  Qemu
	- $\checkmark$  Provide MCH/PCH emulation similar to GPU pass-through

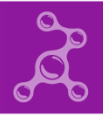

#### **Performance**

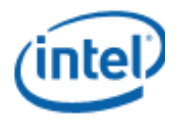

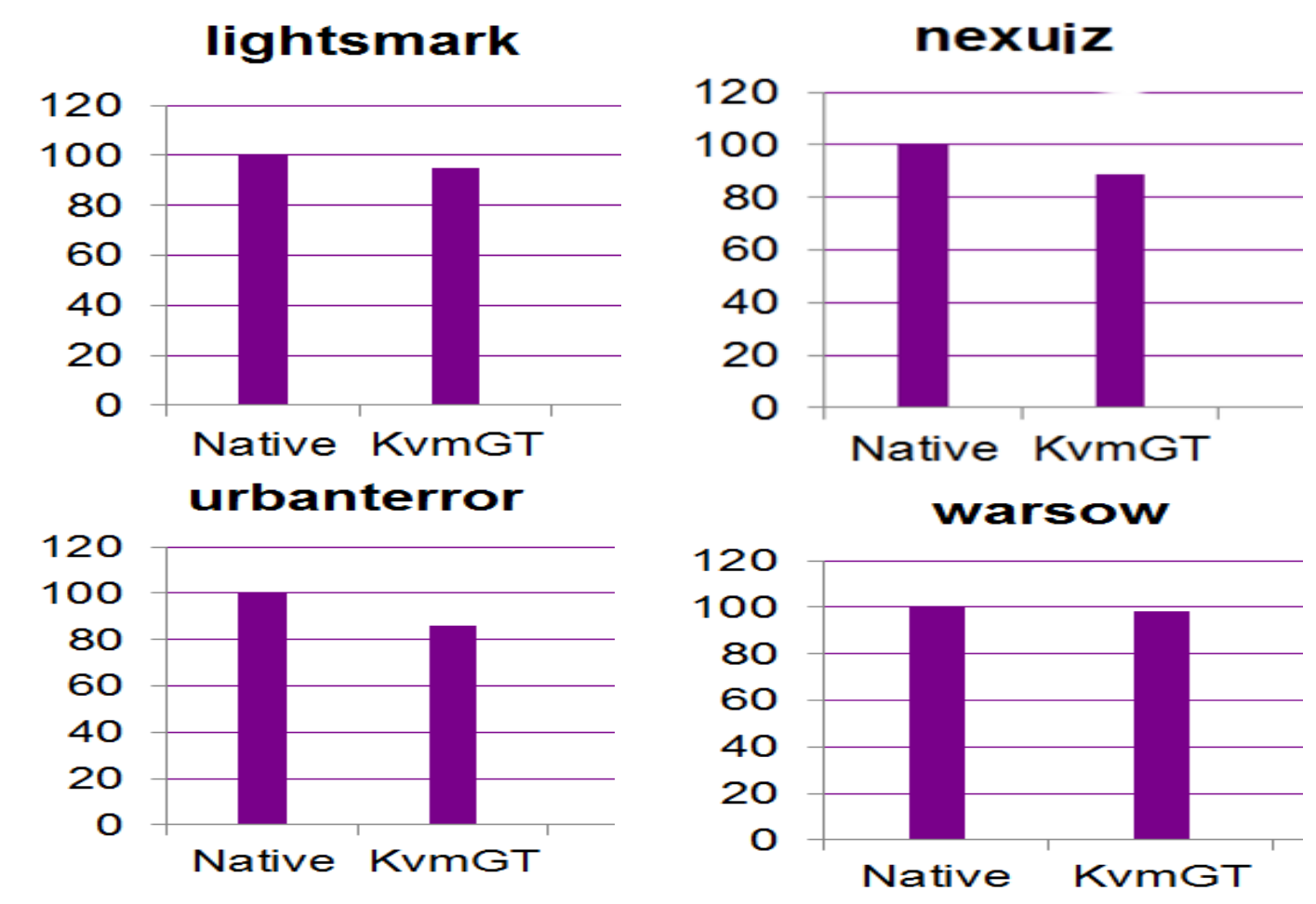

Software and workloads used in performance tests may have been optimized for performance only on Intel® microprocessors. Performance tests, such as SYSmark and MobileMark, are measured using specific computer systems, components, software, operations and functions. Any change to any of those factors may cause the results to vary. You should consult other information and performance tests to assist you in fully evaluating your contemplated purchases, including the performance of that product when combined with other products. For more complete information about performance and benchmark results, visit www.intel.com/benchmarks

# **TODO**

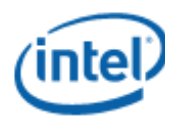

- > Implement shadow PPGTT
	- $\checkmark$  Is a must to support Windows guest

 $\triangleright$  Clean up and stabilize the prototype code

 $\triangleright$  Involve with community for architectural discussion

 $\triangleright$  Work with community for upstreaming

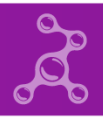

# **Summary**

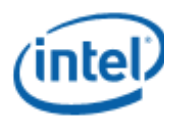

- $\triangleright$  Intel ® GVT-g provides a good balance of performance, feature and sharing capability
	- $\checkmark$  Minimum impact on performance critical operations
	- $\checkmark$  Running native graphics driver in VM
	- $\checkmark$  Multiplexing capability
- $\triangleright$  KVMGT implements Intel ® GVT-g for KVM, with >80% of native 3D performance
	- $\times$  RFC code is coming
- Community contribution is highly appreciated!

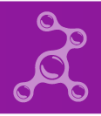

# **Notices and Disclaimers**

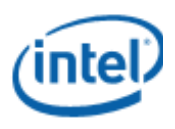

- 1. © 2014 Intel Corporation.
- 2. Intel, the Intel logo are trademarks of Intel Corporation in the U.S. and/or other countries. \*Other names and brands may be claimed as the property of others.
- 3. All information provided here is subject to change without notice. Contact your Intel representative to obtain the latest Intel product specifications and roadmaps.
- 4. Software and workloads used in performance tests may have been optimized for performance only on Intel microprocessors.
- 5. Performance tests, such as SYSmark and MobileMark, are measured using specific computer systems, components, software, operations and functions. Any change to any of those factors may cause the results to vary. You should consult other information and performance tests to assist you in fully evaluating your contemplated purchases, including the performance of that product when combined with other products.
- 6. Configurations: {describe config + what test used + who did testing}. For more complete information visit <http://www.intel.com/benchmarks>
- 7. For more complete information about performance and benchmark results, visit [www.intel.com/benchmarks](http://www.intel.com/benchmarks) .
- 8. Results have been estimated or simulated using internal Intel analysis or architecture simulation or modeling, and provided to you for informational purposes. Any differences in your system hardware, software or configuration may affect your actual performance.
- 9. Optimization Notice: Intel's compilers may or may not optimize to the same degree for non-Intel microprocessors for optimizations that are not unique to Intel microprocessors. These optimizations include SSE2, SSE3, and SSSE3 instruction sets and other optimizations. Intel does not guarantee the availability, functionality, or effectiveness of any optimization on microprocessors not manufactured by Intel. Microprocessor-dependent optimizations in this product are intended for use with Intel microprocessors. Certain optimizations not specific to Intel microarchitecture are reserved for Intel microprocessors. Please refer to the applicable product User and Reference Guides for more information regarding the specific instruction sets covered by this notice.
- 10. Intel technologies may require enabled hardware, specific software, or services activation. Check with your system manufacturer or retailer.
- 11. No computer system can be absolutely secure. Intel does not assume any liability for lost or stolen data or systems or any damages resulting from such losses.
- 12. Intel® Virtualization Technology requires a computer system with an enabled Intel® processor, updated BIOS, and virtual machine monitor (VMM). Functionality, performance or other benefits will vary depending on hardware and software configurations. Software applications may not be compatible with all operating systems. Check with your system manufacturer. Learn more at [http://www.intel.com/go/virtualization.](http://www.intel.com/go/virtualization)
- 13. KVM Remote Control (Keyboard, Video, Mouse) is only available with Intel® Core™ i5 vPro™ and Core™ i7 vPro™ processors with integrated graphics and Intel® Active Management technology activated. Discrete graphics are not supported.

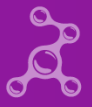